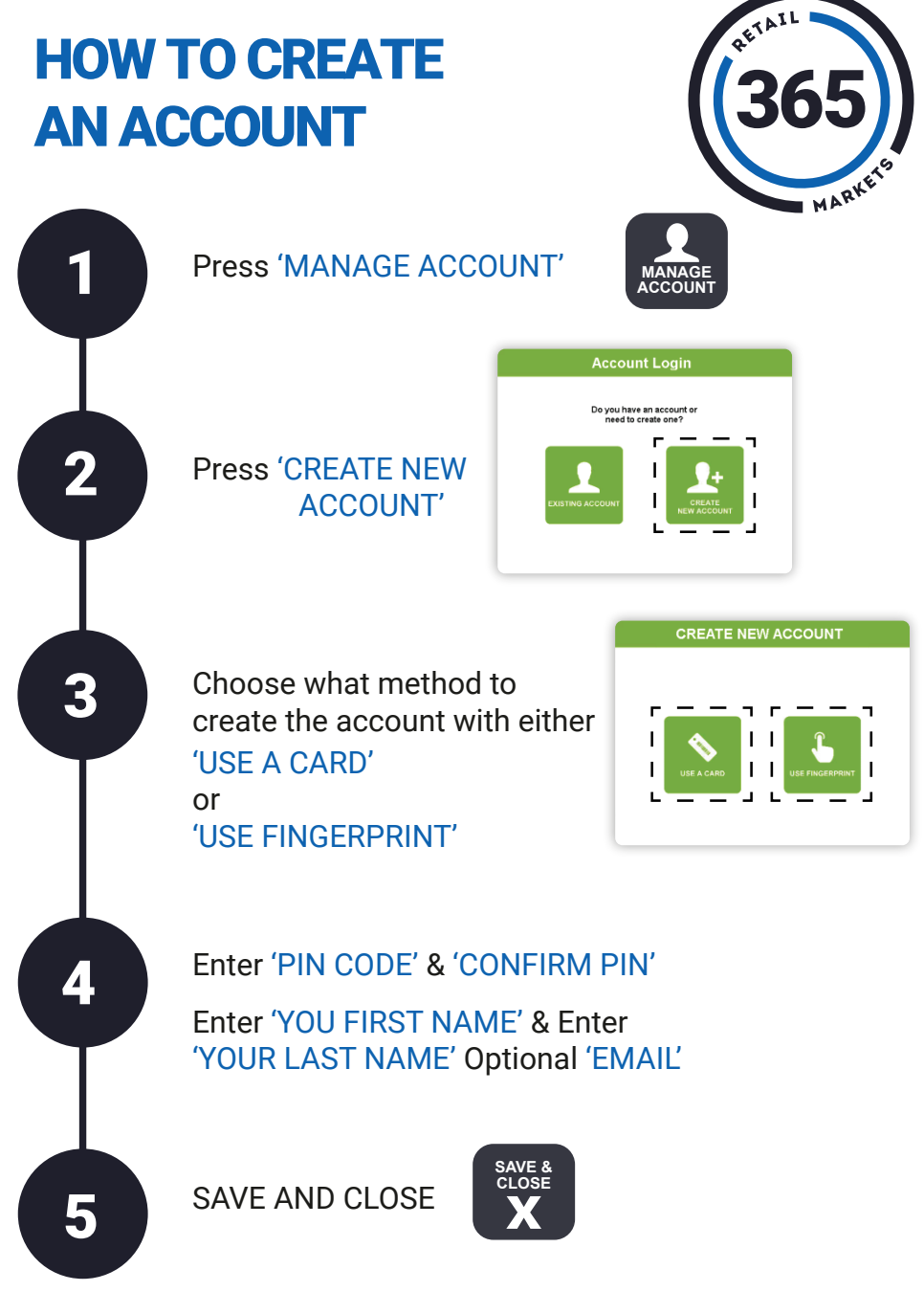

Need help? Please reach out to your operator for end user support.